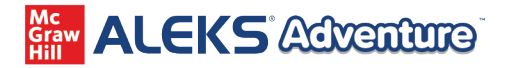

## **Tabla de seguimiento**

Marque una casilla por cada 5 temas que hayan completado satisfactoriamente.

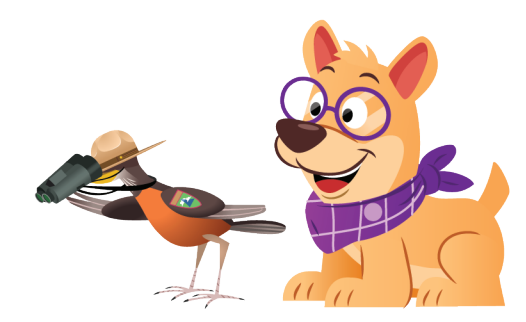

## 5 10 15 20 25 30 35 40 45 50 55 60 65 70 75 80 85 90 95 100 **Nombre del estudiante**